Exact MAX

# **Purchasing Control**

Drag & drop MRP-generated orders and purchase requisitions directly to the purchase order form.

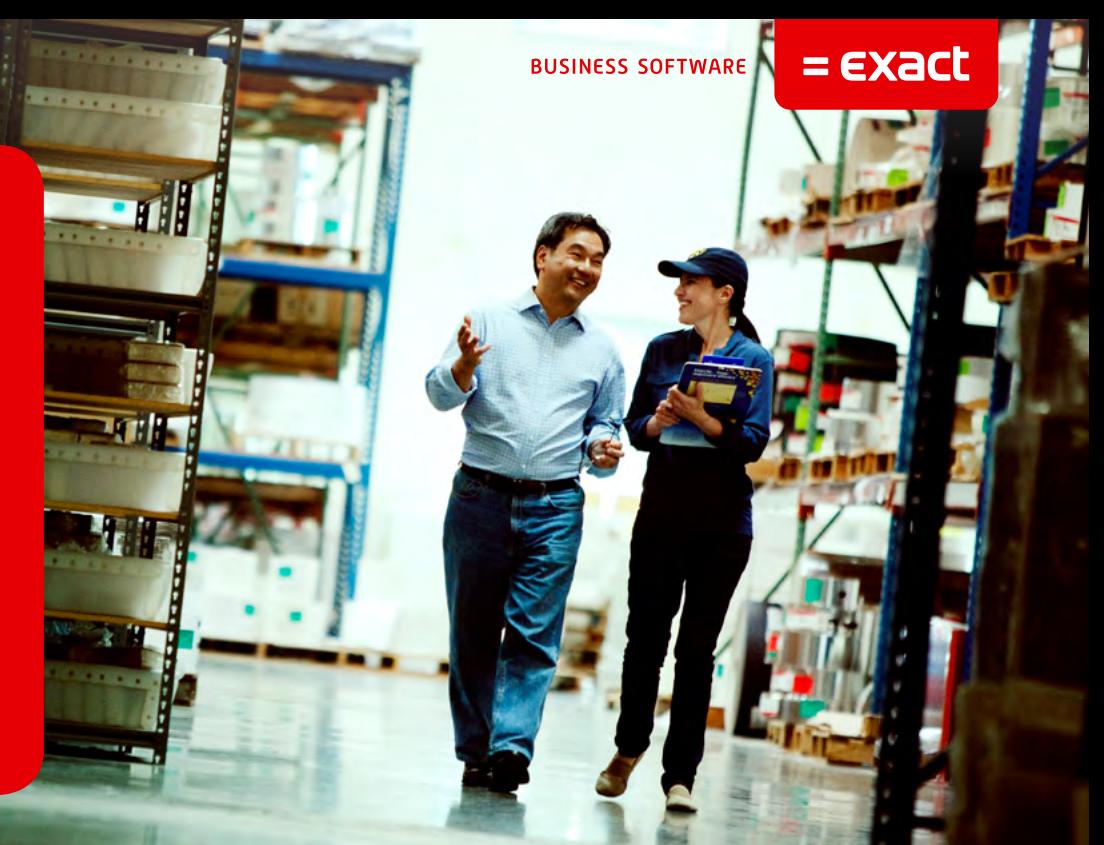

Do you know enough about your purchases? With Exact MAX Purchasing Control, you create and print your purchase orders, track purchased materials, and maintain solid vendor information and accurate cash requirements. You'll know exactly what a part costs, when you can get it, and from which approved vendors.

## **Features & Benefits**

- 1. Enjoy paperless purchasing.
- 2. Enter orders on a WYSIWYG PO form.
- 3. Extensive filtering capabilities allow you to view only the orders you want to see.
- 4. Use the standard notes feature to ensure your vendors have all the information they need to complete the order.

### **Work in a paperless environment**

- Display MRP-generated orders and purchase requisitions in a spreadsheet grid.
- Select, maintain and auto-assign MRP-generated orders to either new or existing pos, eliminating the need to use purchase requisitions if desired.
- Select only the orders you want to view with extensive filtering and date range capabilities.
- Customize the layout of the purchasing schedule grid based on user preferences.
- Problem orders are displayed in red and yellow for quick identification.
- Drill down on particular cells within the grid to view more detailed information.
- Require MRP-generated orders to be approved before assigning them to POs.
- Flexible record selection criteria allows processing of bulk or specific orders.
- Browsable fields are quickly identified by an active cursor which changes when passing over a "hot spot" on the po form.

## **Enter orders on a wysiwyg form**

- Schedule up to 99 parts per order and 99 deliveries per part.
- Include specific order or line item notes.
- Maintain separate stocking and purchasing units of measure.
- PO form is designed to maximize the workspace by having all relevant data easily accessible, e.g., Price break information.
- Purchase non-manufacturing parts as well as inventoried items.
- Know which vendors provide the parts you need, what their delivery track records have been, and how their prices compare.
- Take advantage of quantity/price breaks for a particular item with blanket purchase orders.
- Optional support for multi-currency, subcontract processing and manufacturer's part control.

### **Get answers to your questions fast**

- Review POs by order number, vendor, part ID, blanket PO, or date range.
- Include order notes.
- Open a PO by double clicking a displayed order.
- Display inventory orders, non-inventory orders, or subcontract orders.

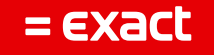

| VENDOR ID V100 |                                                               |   | Type                 | N - Normal                     | v            |  | Status A - Active  | M |  |  |
|----------------|---------------------------------------------------------------|---|----------------------|--------------------------------|--------------|--|--------------------|---|--|--|
| Terms          | Net 30                                                        | v | <b>Currency Code</b> | lus                            | ×            |  |                    |   |  |  |
| <b>General</b> |                                                               |   |                      | Hemil To                       |              |  |                    |   |  |  |
| <b>Name</b>    | General Metair                                                |   | Address 1            | 1347 North Michigan Avenue     |              |  |                    |   |  |  |
| Contact        | Tom Taylor                                                    |   | Address 2            | Suite 1200                     |              |  |                    |   |  |  |
| Phone          | 312-555-3200<br>312-899-3200<br>Agreesive Collections         |   |                      | Address 3                      |              |  |                    |   |  |  |
| Fax            |                                                               |   |                      | Address A                      |              |  |                    |   |  |  |
| Note           |                                                               |   |                      | Address 5                      |              |  |                    |   |  |  |
| PO Address     |                                                               |   |                      | Address E                      |              |  |                    |   |  |  |
| Address 1      | 555 North Kedzie Avenue                                       |   |                      | City                           | Chicago      |  |                    |   |  |  |
| Address 2      | Bldg2                                                         |   | State                | IL.                            |              |  |                    |   |  |  |
| Address 3      | <b>Back Door</b><br>Side Alley with Red Doce<br>Ask for Jimmy |   |                      | Zip Code                       | 63645        |  |                    |   |  |  |
| Address 4      |                                                               |   |                      | Country                        | <b>IUSA</b>  |  |                    |   |  |  |
| Address 5      |                                                               |   |                      | Phone                          | 312-275-3000 |  |                    |   |  |  |
| Address B      |                                                               |   |                      | <b>FO Pinting</b>              |              |  |                    |   |  |  |
| City           | Chicago                                                       |   |                      | Pint Vendor Part Number        |              |  |                    |   |  |  |
| State          | ĸ                                                             |   |                      | Print Second Part Description. |              |  |                    |   |  |  |
| Zip Code       | 60955                                                         |   |                      |                                |              |  |                    |   |  |  |
| Country        | <b>USA</b>                                                    |   |                      |                                |              |  |                    |   |  |  |
|                |                                                               |   |                      | FIM                            | More.        |  | <b>Expenditure</b> |   |  |  |
|                |                                                               |   |                      |                                |              |  |                    |   |  |  |

> Access all vendor information.

| Vendor                  | V200                 | Part # 13400                  |                                 | Part<br>into.<br>Mäster |
|-------------------------|----------------------|-------------------------------|---------------------------------|-------------------------|
| Mfg's P/N               | 586-P3               | <b>MPN</b><br>LHKK1<br>String | Status                          | A - Active<br>$\sim$    |
| Manufacturer            | <b>TONET</b>         |                               | Vendor Type                     | 112 Olmook              |
| Vendor Name             | <b>Allen markets</b> |                               | Vendor Status                   | 14 Active               |
| Contact Name            | for writing          |                               | Vendor Phone                    | BTHE ST WHE             |
| Part Description        | Micropionesses       |                               | Purchasing UOM                  | IEA                     |
| Currency \$             | US Date              |                               | <b>YTD Purchases</b>            | BEET 35245857           |
| Vendor's Part #         | XZY-277              |                               | <b>YTD Receipts</b>             | <b>B</b> <sup>15</sup>  |
| Tax Code                | CASTATE              |                               | <b>YTD PO Count</b>             | ja.                     |
| User Defined<br>Key     |                      |                               | <b>UterDefined</b><br>Reference |                         |
| Subcontract Charge      |                      |                               |                                 |                         |
| <b>Base Charge</b>      | и                    |                               | Service ID                      |                         |
| Price Break Information |                      |                               |                                 |                         |
| Quantity 1              | ĪT.                  |                               | Price/Unit 1                    | 250.00                  |
| Quantity 2              | 100                  |                               | Price/Unit 2                    | 225.00                  |
| Quantity 3              | 500                  |                               | Price/Unit 3                    | 200.00                  |

> Know what vendors are approved to provide what parts.

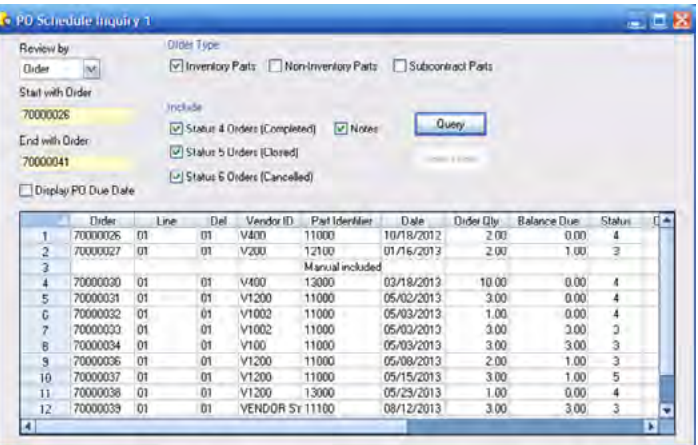

> Examine current PO delivery schedule information at any time in a detailed format.

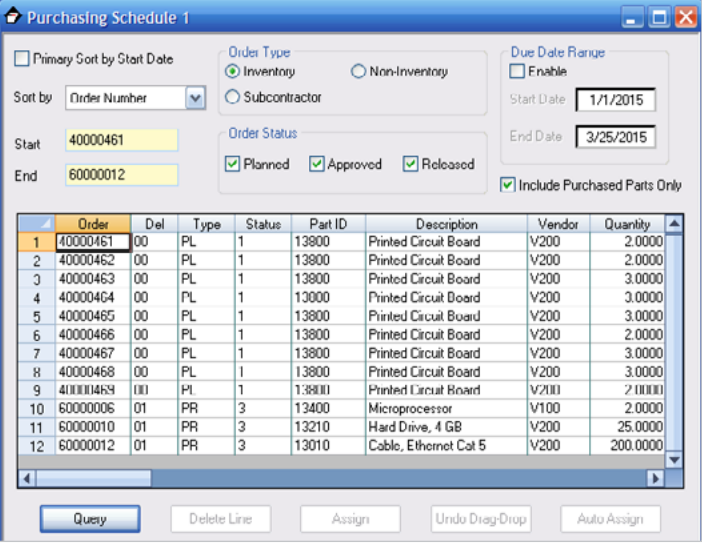

> Online planning, approval, and assignment of MRP-generated orders and purchase pequisitions are in a paperless environment.

#### **Get instant access to critical information**

Exact MAX uses Crystal Reports as the engine for standard reports. All reports are customizable and have extensive sort and filtering capabilities, giving access to information you need in the format you are used to.

#### **Make sure your vendor have all the data they need**

Automatically attach standard notes to print on POs for:

- • All orders.
- • Specific parts.
- Specific part and vendor combinations.
- Specific vendors.

© Exact Group B.V., 2015. All rights reserved. All brand names and trademarks mentioned herein belong to their respective owners. MCL511309EN001